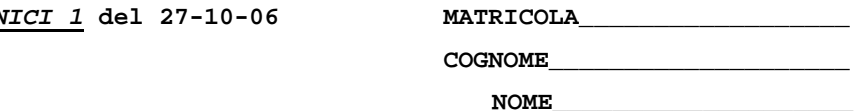

1a) [18/40] Trovare il codice assembly MIPS corrispondente del seguente programma (**utilizzando solo e unicamente istruzioni dalla tabella sottostante**), rispettando le convenzioni di utilizzazione dei registri dell'assembly MIPS (riportate in calce, per riferimento). 1b) [18/40] Calcolare il tempo di esecuzione nel caso di un calcolatore con frequenza di clock pari a 4 GHz. Si assuma che il CPI di ciascuna categoria di istruzioni sia: aritmetico-logichesalti 1, branch 3, load-store 100.

1c) [4/40] Evidenziare (numericamente) il contributo del tempo di esecuzione dovuto agli accessi in memoria dati.

```
typedef struct mylistTAG{ 
    struct mylistTAG *next; 
    int data; 
} mylist; 
int k, v, m; 
mylist *ml; 
int readlast(mylist *p, int *d) 
{ 
    int i = 0; 
    mylist *p0 = p, *p1 = p; 
    while (p1 != NULL) { 
       p0 = p1; 
       p1 = p1->next; 
        ++i; 
    } 
    if (p0 != NULL) { *d = p0->data; } else { *d = -1; } 
    return (i); 
                                                                     mylist *headpush(int d, mylist *p) { 
                                                                         mylist *n = malloc(sizeof(mylist)); 
                                                                         n->next = p; 
                                                                         n->data = d; 
                                                                         return(n); 
                                                                     } 
                                                                     main() 
                                                                     { 
                                                                         for (k = 1; k <= 100; k+=2) { 
                                                                             ml = headpush(k, ml); 
                                                                             m = readlast(ml, &v); 
                                                                             printf("%d - %d\n", m, v); 
                                                                          } 
                                                                     }
```
**MIPS instructions** 

**}**

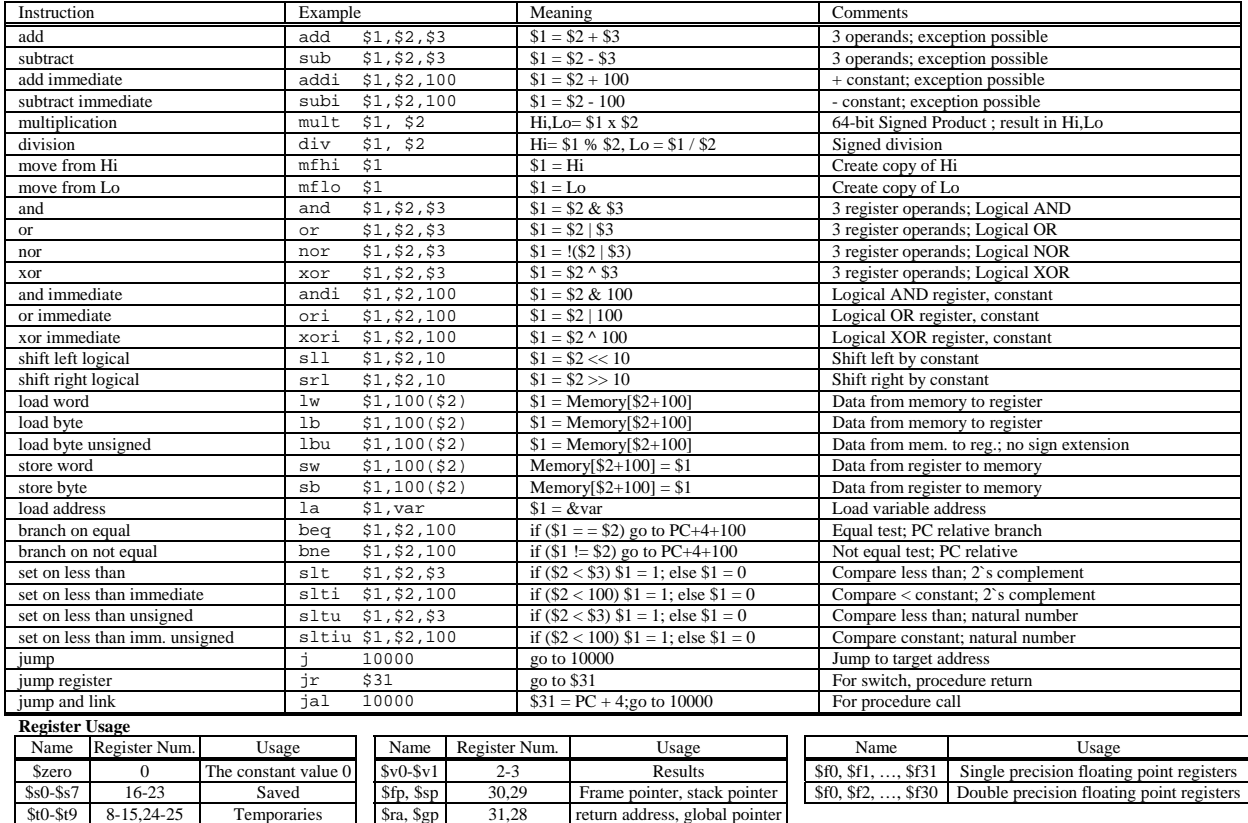

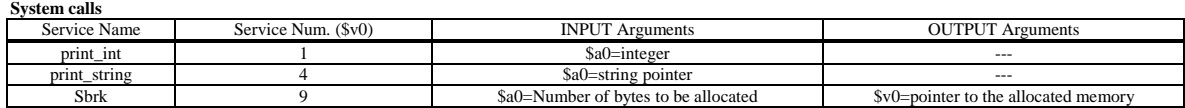

\$a0-\$a3 4-7 Arguments \$k0-\$k1 26,27 Kernel usage